# 蓄電池設備整備資格者 更新講習 受講案内

## **一般社団法人電池工業会**

# 蓄電池設備整備資格者 各位

蓄電池設備整備資格者講習実施要綱の規定により蓄電池設備整備資格者に対する更新講習を、 次の要領により実施します。

あなたの場合、蓄電池設備整備資格者免状の交付を受けてから5年目ごとの受講期限が今年度 にあたりますので、この案内をよく読んで早めに受講申請をし、講習実施期間内に必ず受講して 下さい。

**なお、有効期限(2024年度)内に受講しなかった場合には、蓄電池設備整備資格者の資格を喪 失します。**

更新講習は、「実地受講」と「在宅受講」のどちらかを選択できます。

「実地受講」は、各会場において別項に掲載の時間割の通り実施される講義・効果測定を受け、 当日に更新免状の交付を行います。

「在宅受講」は、在宅で講習テキストを熟読し、その後独力で効果測定の試験問題を解いて、 解答用紙を電池工業会へ提出します。採点の後、合格点であれば免状を郵送いたします。

### **巻頭 オンライン申請開始のお知らせ**

 **オンライン申請について**… …………………………………………………………… P1~2

### **1.更新講習について**

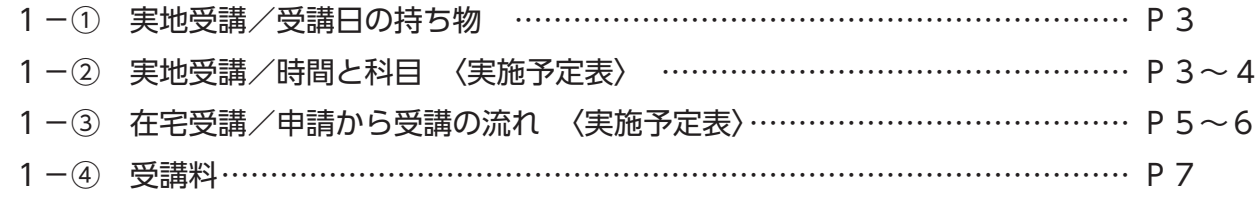

**2.受講通知について … ………………………………………………………………………………** P7 **3.その他のお知らせ ………………………………………………………………………………** P8

本冊子内に記載のある郵便料金は2024年3月時点のものです。郵便料金の改定が行われた場 合は、それに伴い変更となります。

# **オンライン申請開始のお知らせ**

受講申請や申請状況の確認等について、資格者の利便性向上(各種手続きの簡素化・効率化) を図るため、2024年度よりオンライン申請を開始します。

電池工業会ホームページの「講習」メニューから、ログイン設定のうえ申請手続きをして下さい。

### **郵便局に行く必要はありません**

申請期間内であれば、パソコン/タブレット/スマートフォンからいつでも簡単に受講申請がで きます。受講料はクレジットカード・コンビニエンスストア・ペイジーでお支払いができます。

### **申請に係る費用等が抑えられます**

更新免状用の顔写真はスマートフォン等で撮影したものをアップロードできますので、受講申請 に係る費用等が抑えられます。

「証明写真撮影料」「郵送切手代」「封筒代」が節約できます。

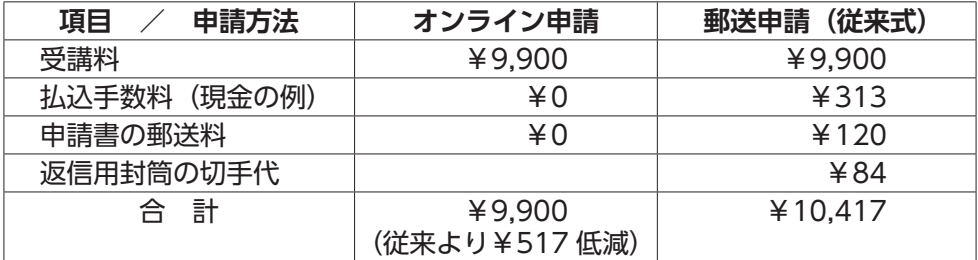

※オンライン申請であっても、在宅受講では解答用紙の提出の郵送料(定型外・ 120 円)と更新免状の郵送料(特定記録郵便・244 円)がかかります。受講 セット(レターパックライト・370円)の郵送料は電池工業会負担です。

### **受講申請受付状況が確認できます**

従来は受講日のおよそ1か月前になるまで受講通知(受講票)を送ることができず、予定が立て づらいというお声をいただいておりました。オンライン申請では受講申請後数日で、マイページか ら受付状況の確認が可能です。

### **受講料の領収証がダウンロードできます**

従来は郵送または「お問合せフォーム」からお申し込みの必要がありましたが、オンライン申請 していただくとインボイス対応の領収証がマイページからダウンロードできます。

### **氏名や住所を何度も記入せず済みます**

従来は申請書や封筒などの書類に、同じ項目を複数箇所(氏名5箇所、住所4箇所、免状番号4箇所) に記入する必要があり、書類作成が煩雑でした。

ログイン設定をしていただくと登録されているデータが表示されますので、確認・訂正を行って いただくのみです。

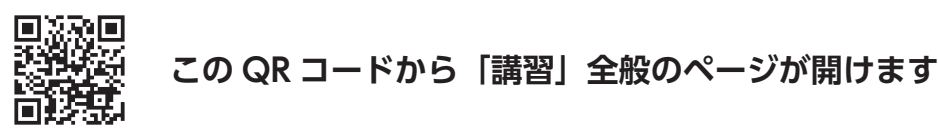

# **このご案内が届いた方はすでに「会員登録済み」ですが、 初回はご自身でログイン設定を行う必要があります。**

**【はじめに講習会専用サイトのログイン設定を行って下さい】**

パソコン/タブレット/スマートフォンから、電池工業会のホームページ内のメニュー「講習」を 開き、「更新 蓄電池設備整備資格者 更新講習について」を選択して下さい。  $\frac{1}{2}$ 

オンライン申請・ログイン | を押して下さい。

(講習会専用サイトが開きます)

、岬目云<del>寸</del>用フィー 免状取得済みでパスワード未設定| を押して下さい。

移行した画面で、氏名等の必須項目と免状番号を入力して仮パスワードを発行して下さい。 (免状番号は郵便物の宛名ラベルでもご確認できます)

<sub>난대사법</sub> 기어와 제작<br>- 사용 시설<br>- 사용 기능 시설 送信される仮パスワードを入力してログインして下さい。 移行した画面にて、ご自身でパスワードを設定し直して下さい。

# ➡

# **【次に受講申請を行って下さい】**

受講申請には、更新免状用の顔写真をアップロードしていただく必要があります。 ご使用になる端末に、予め画像データを用意しておくとスムーズです。 (画像サイズはアップロード画面で変更できます)

 $\begin{picture}(10,10) \put(0,0){\line(1,0){10}} \put(10,0){\line(1,0){10}} \put(10,0){\line(1,0){10}} \put(10,0){\line(1,0){10}} \put(10,0){\line(1,0){10}} \put(10,0){\line(1,0){10}} \put(10,0){\line(1,0){10}} \put(10,0){\line(1,0){10}} \put(10,0){\line(1,0){10}} \put(10,0){\line(1,0){10}} \put(10,0){\line(1,0){10}} \put(10,0){\line(1$ 更新講習カレンダーから希望の実施地を選択します。 (実地受講と在宅受講とではカレンダーが異なります)

**는 사람 시설 시설 시설 시설 시설 시설 시설**<br>프로그램 A 시설 시설 受講料の払い込み方法の選択や登録内容の確認を行い、受講申請手続き完了となります。 その後、「受付完了メール」が送信されます。

※下記ドメインのメールを受信できるよう、迷惑メール設定から解除、もしくは受信設定をお願い いたします。

@baj-sinsei.jp

# **1.更新講習について**

# **1-① 〔実地受講/受講日の持ち物〕**

実地受講の当日には、以下のものを必ず持参して下さい。

受講票(メール画面の表示、またはプリントアウトしたもの) 蓄電池設備整備資格者免状 筆記用具

受付時にこれまでお使いの免状を回収いたします。新しい免状はテストの時間中に配ります。 テキストは座席に配布されています。

**1-② 〔実地受講/時間と科目〕**

| 時間                 | 科目等        | 備<br>考       |
|--------------------|------------|--------------|
| $9:00 \sim 9:40$   | (受 付)      |              |
| $9:40 \sim 9:50$   | (受講上の注意説明) |              |
| $9:50 \sim 11:20$  | 消防法規等      |              |
| $11:20 \sim 12:20$ | (昼休み)      |              |
| $12:20 \sim 13:50$ | 点検整備実務     | (蓄電池)        |
| $13:50 \sim 14:00$ | (10分休憩)    |              |
| $14:00 \sim 15:30$ | 点検整備実務     | (充電装置・逆変換装置) |
| $15:30 \sim 15:40$ | (10分休憩)    |              |
| $15:40 \sim 16:30$ | テスト        | (効果測定)       |

# **2024 年度 実地受講 実施予定表**

**注1** 受講申請を受理しますと、受理内容をメール送信します。その後はマイページから受付状況の確認が できます。

**注2** 受付期間の最終日よりも前に定員数に達することがあります。 定員数に達し次第、締め切りとなります。電池工業会ホームページ内の実施予定表にその旨を掲載し ますので、申請前にご確認下さい。

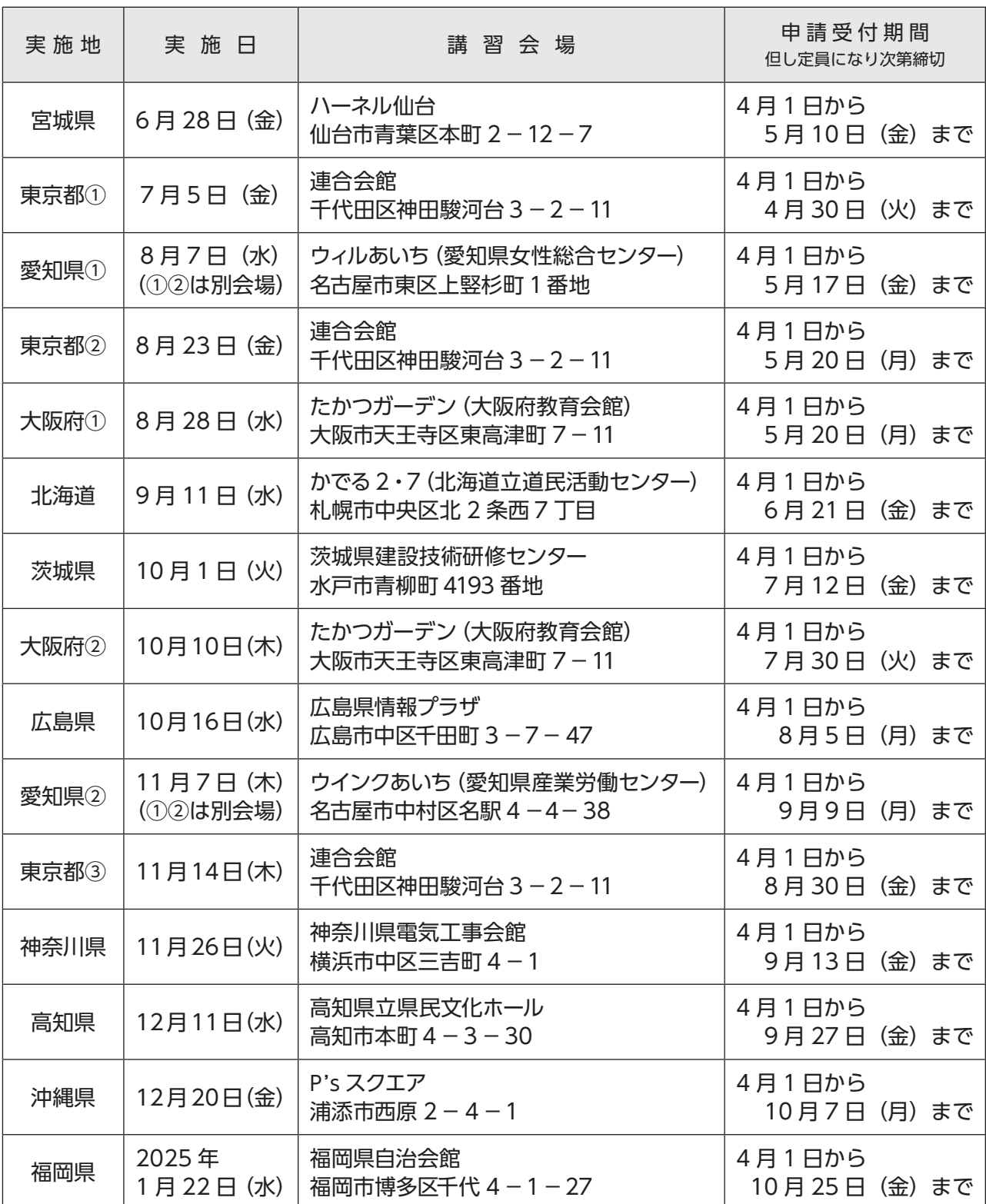

**1-③ 〔在宅受講/申請から受講の流れ〕**

「在宅受講」とは、講習会場にて講義を受けなくても、免状の更新ができる方法です。 概要は下記の通りです。

- ・講習会場での受講は免除され、代わりに自宅(勤務先)にて講習テキストを熟読 します。
- ・その後更新講習試験問題を解いて、解答用紙を電池工業会へ提出します。
- ・電池工業会で採点し、60 点以上(100 点満点中)であれば合格となり免状を郵 送にて交付します。(60 点未満の場合は不合格となります。その旨通知しますの で、再度試験問題を解いて、電池工業会へ解答用紙を送付して下さい)

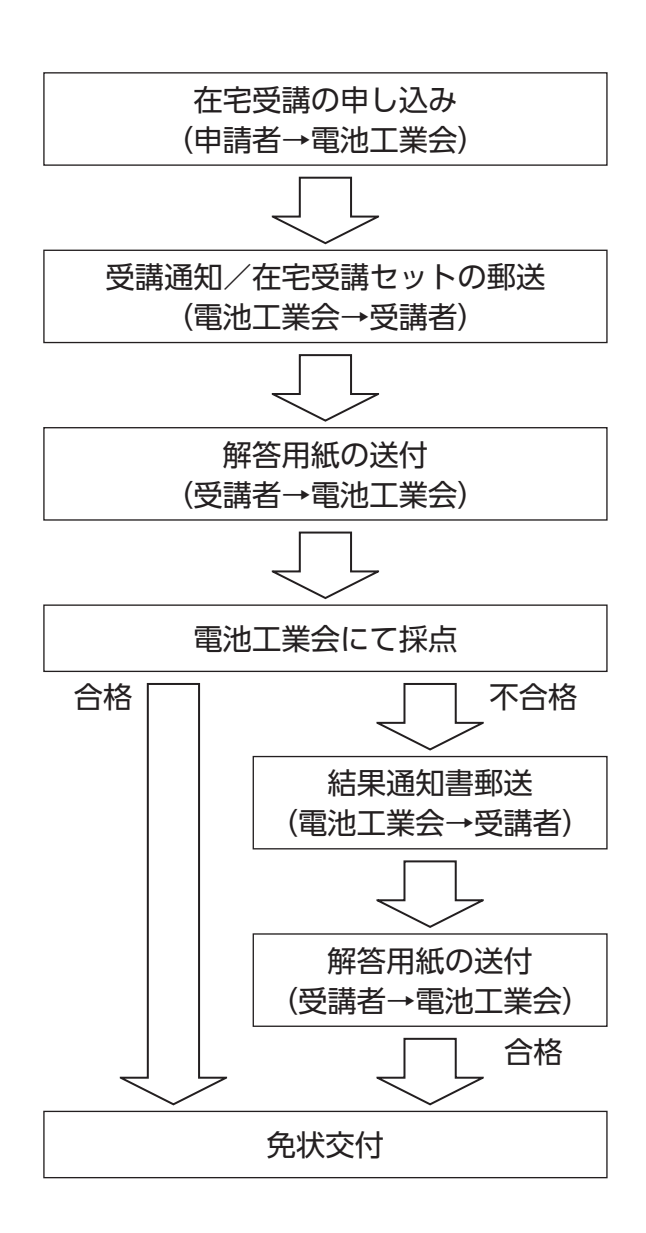

オンライン申請で「在宅受講」を選び申し 込んで下さい。

申請受理後、受理内容をメール送信します。 その後実施区分に応じた日程で、在宅受講 セットを郵送します。

(在宅受講セット:講習テキスト、更新講習 試験問題用紙・解答用紙、返信用封筒、他)

テキストを熟読した上で、更新講習試験問 題を独力で回答して下さい。

また、指定した期日までに必ず提出して下 さい。

合格された方へは、新しい免状を送付いた します。

不合格の方へは、その旨通知いたしますの で、再度同じ試験問題を解いて、解答用紙 を提出して下さい。

※免状が交付されるまで、試験問題は保管 しておいて下さい。(免状が届き次第破棄 願います)

新しい免状が届きましたら、旧免状は各自 で破棄してください。

在宅受講セットは、ご自宅あてにレターパック・ライト(郵便受けに配達)にて郵送します。 レターパック(幅 25cm ×厚さ 3cm)が郵便受けに入らない場合には勤務先へ送ること ができますので、申請時に「郵便物の送り先」を勤務先に指定して下さい。

- 1.試験問題を解くにあたっては、講習テキストを見ることができます。また、制限時間 は設けません。
- 2.解答用紙には解答の他、自筆のサインを記入して、必ず指定した期日までに電池工業 会へ送って下さい。提出期日は実施予定表の通りです。(受講セットに同封する案内に てもお知らせします)
- 3.合格の場合、採点結果はお知らせしません。また、不合格の場合は点数のみ通知します。 なお、在宅受講では実地受講と異なり、試験問題の解答は発表しません。また、採点 結果および試験問題に関する質問には一切お答えできません。
- 4.解答用紙を提出する際には、茶色の「解答用紙提出用封筒」に 120 円分の切手を貼っ て返送して下さい。またこの時、クリーム色の「更新免状送付用封筒」に 244 円分の 切手を貼り、宛先住所・氏名を記入して解答用紙と同封して下さい。
- 5.不合格となった方が解答用紙を再提出される時には、結果通知書の郵便料金 120 円分 の切手を同封して下さい。

# **2024 年度 在宅受講 実施予定表**

**注 1** 1-③「在宅受講 / 申請から受講の流れ」をよく読んでからお申し込み下さい。

**注 2 在宅受講で申し込むと、あとから実地受講への変更はできません。**

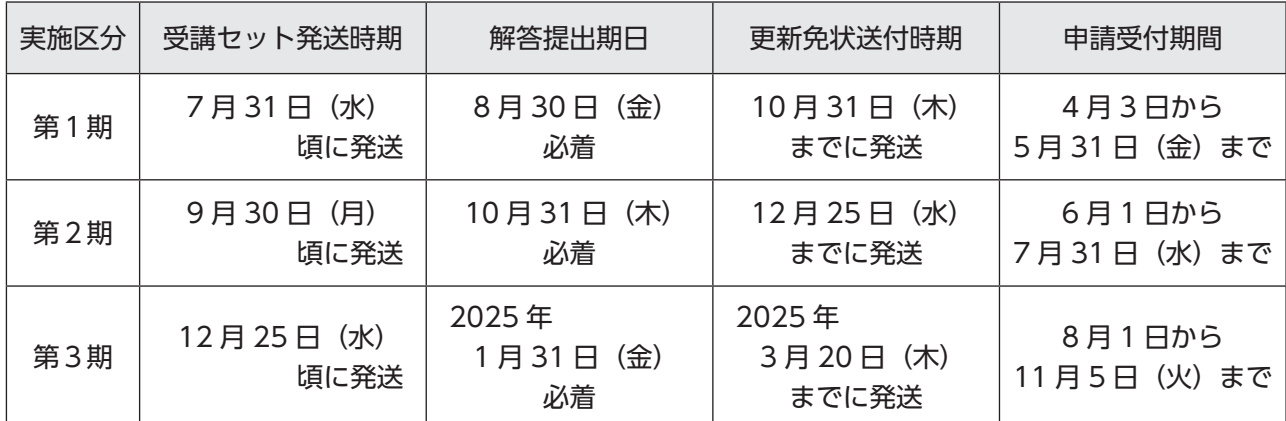

**1-④ 〔受講料〕**

受講料は 9,900 円(消費税率 10%、内消費税額 900 円)です。実地受講・在宅受講共通で、 資料・テキスト・更新免状の発行手数料を含みます。

在宅受講で使用するレターパック・ライトの料金は電池工業会の負担です。

領収証はマイページからダウンロードできます。記載内容はインボイスに対応したもので す。

(一般社団法人電池工業会/登録番号 T8010405010461)

# **2.受講通知について**

受講前に「受講票」をメール送信いたします。

送信時期 実地受講 … 実施日の 40 日前 在宅受講 ・・・ 受講セット発送日のおよそ 1 週間~ 10 日前

 実地受講の場合には、受講日に受付で「受講票」を確認いたします。 メール画面を表示するか、印刷したものをご用意下さい。

## **3.その他のお知らせ**

【受講期限の延長】

 長期の出張、災害、病気・負傷、社会習慣上、業務遂行上の緊急用務、その他やむを 得ない事情のため更新講習を受講期限内に受講できない方は、受講期限終了前に所定の 手続きをすれば、既定の年度の翌年以内(更新講習実施期間内)に限り、受講期限の延 長が認められます。

**マイページログイン > 申請関係 > 受講期限延長申請** からお手続き下さい。

【資格の喪失】

 受講期限(延長の承認を受けた場合は"延長期限")内に受講しない場合には、蓄電 池設備整備資格者講習実施要綱により、資格を喪失します。

### 【免状の再交付】

 免状記載の氏名に変更があった方、免状を亡失した方は、**マイページログイン > 申請関係 > 再交付申請** からお手続き下さい。

 免状再交付を必要としない場合(今年度の更新免状を入手できるまで使用の見込みが ない等)は、**電池工業会ホームページ お問い合わせ >** からご連絡下さい。

【住所・勤務先の変更】

 住所や勤務先・勤務地の変更手続きについては、**マイページログイン > 登録情報 変更** からお手続き下さい。

【書類での受講申請をご希望の場合】

 ネット環境がないなどの理由でオンライン受講申請ができない場合には、下記の要領 で申請書類を取り寄せて下さい。送り先住所はこの冊子の裏表紙に記載してあります。

①「更新講習の申請書類郵送希望」の旨

②免状番号

③氏名

④送り先の郵便番号および住所(勤務先を希望する場合は社名まで)

上記を記載した書面を作成し、

**⑤ 140 円分の切手を同封のうえ、**電池工業会〈講習会事務局〉へ郵送して下さい。

- ※1.専用封筒で送りますので、返送用封筒は不要です。(切手は手持ちの封筒に貼るな どしないこと)
- ※ 2. システム上、オンライン申請分の受付が優先されます。予めご了承下さい。
- ※3.取り寄せによりお送りする書類には実施予定表は含まれませんので、このパンフ レットを保管しておいて下さい。

# 受講申請者の個人情報の取り扱いについて

受講申請をされる方には、申請時に個人情報の入力をお願いしてい ます。

これは受講に際し必要なデータ作成、蓄電池設備整備資格者免状の 作成・発行を行うために必要な個人情報です。

当工業会はこれらの個人情報を適正に管理し、他の目的に使用する ことは一切ありません。

一般社団法人電池工業会 〒 105-0011 東京都港区芝公園 3-5-8 機械振興会館内 講習会事務局 URL https://www.baj.or.jp

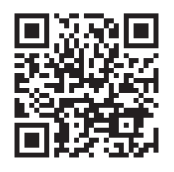